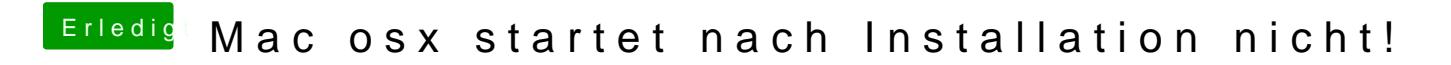

Beitrag von REVAN vom 7. Dezember 2018, 18:37

Versuche mal WhatEverGreen